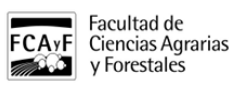

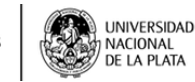

 Nombre del Cargo: Ayudante Diplomado Dedicación: Exclusiva Cantidad: 1 Departamento: Tecnologia Agricola y Forestal Curso: Cerealicultura Inscripción: Desde el 05/08/2019 al 09/08/2019 Horario: 8:00 a 12:30 Lugar: Departamento de Concursos. Plata Alta Edificio Central. Prueba de oposición: El 10/07/2019 a las 08:45

La documentación necesaria que debe presentarse para inscribirse a un registro de aspirantes correspondiente a un cargo de Ayudante Diplomado es la siguiente:

- 1. Curriculum vitae normalizado (firmado en cada hoja).
- 2. Descripción sintética de una actividad práctica contemplada en el Programa de la Asignatura (firmada en la última hoja).
- 3. Propuesta de investigación y/o extensión (firmada en la última hoja). Para estos casos se realizará una entrevista y por las características del cargo no se requerirá la presentación de una propuesta pedagógica.
- 4. Extranjeros: se requiere acreditación de residencia en el país (debe solicitarse un certificado de domicilio expedido por el Registro Nacional de las Personas, consultar delegaciones).
- 5. La inscripción se realiza en forma personal (**presentar Nuevo DNI/DNI Libreta celeste**) o por intermedio de un apoderado (arts. 34°, 35° y 36° de la Ordenanza N° 101/72 de Procedimientos Administrativos de la UNLP).

A los efectos de la recepción de las notificaciones, deberá constituirse domicilio legal en el radio urbano de la ciudad de La Plata (delimitado por las calles 122 a 31 y 32 a 72), pero no se podrá hacerlo en las oficinas públicas (Unidades Académicas/Dependencias de la UNLP, Laboratorios, Institutos, Centros de Investigación de la UNLP, etc. Ej: INFIVE). En caso de no poseer domicilio legal dentro del radio urbano de la ciudad, puede declararse una casilla de correo electrónico en la cual el aspirante acepta fehacientemente recibir todas las notificaciones (art. 20 Ordenanza N° 101/72). Deberá indicárselo sin borrar el renglón de domicilio de notificaciones y en caso de optar por la casilla de e-mail escribir solamente una dirección.

[https://www.agro.unlp.edu.ar/sites/default/files/paginas/\\_g\\_documentacion\\_a\\_presentar\\_registro\\_aspirantes\\_ayud](https://www.agro.unlp.edu.ar/sites/default/files/paginas/_g_documentacion_a_presentar_registro_aspirantes_ayudante_diplomado_0.pdf) [ante\\_diplomado\\_0.pdf](https://www.agro.unlp.edu.ar/sites/default/files/paginas/_g_documentacion_a_presentar_registro_aspirantes_ayudante_diplomado_0.pdf) [1]

Compartí esta nota

**URL de origen:**<https://www.agro.unlp.edu.ar/concurso/ayudante-diplomado-26>

## **Enlaces**

[\[1\] https://www.agro.unlp.edu.ar/sites/default/files/paginas/\\_g\\_documentacion\\_a\\_presentar\\_registro\\_aspirantes\\_ay](https://www.agro.unlp.edu.ar/sites/default/files/paginas/_g_documentacion_a_presentar_registro_aspirantes_ayudante_diplomado_0.pdf) [udante\\_diplomado\\_0.pdf](https://www.agro.unlp.edu.ar/sites/default/files/paginas/_g_documentacion_a_presentar_registro_aspirantes_ayudante_diplomado_0.pdf)